#### GENERIC ABSTRACTIONS in C++

- - $C++$  Templates
- -STL (Standard Template Library)

9.4 Programming Languages Concepts by John Mitchell

Patrizia Scandurra scandurra@dti.unimi.itInfo3

# Overview

- **Notivation**
- **Template review** 
	- □ Function template
	- □ Class template
- What is the STL?
	- □ Containers
	- **□** Iterators
	- $\overline{\phantom{a}}$  Algorithms
- Glossed-over stuff

# Motivation

- **Abstract data types such as stacks or queues are** useful for storing many kinds of data
- **If is time consuming to write different versions of** stacks for different types of elements
- Most typed languages support some form of **typeparameterization**
- $\mathcal{L}^{\text{max}}_{\text{max}}$ ■ The **C++ template** is the most familiar typeparameterization mechanism
- $\mathcal{L}^{\text{max}}_{\text{max}}$ ■ The C++ STL is a large program library of parameterized abstract data types

# C++ Function Template (1)

и, ■ A simple swap function: - **void swap(int& x, int& y){ int tmp=x; x=y; y=tmp; }**

- $\mathbb{R}^2$ ■ A function template with a type variable T in place of **int**:
	- **template<class T> void swap(T& x, T& y){ T tmp=x;x=y;y= tmp; }**

# C++ Function Template (2)

 $\mathbb{R}^3$ ■ Function templates are instantiated automatically by the program linker using the types of the functionarguments

```
□ int i,j;
  ...
swap(i,j); // Use swap with T replaced by intString s,t;...
swap(s,t); // Use swap with T replaced by Stringfloat a;...
swap(i,a); // ERROR
```
# $C++$  Function Template  $(3)$

- For each type variable, at least one function argument must depend on the type variable
	- **template<class T> T f(T &); //OK**
	- **template<class T> T f(double); //ERROR**
	- **template<class T> T f(double, T&); //OK**
	- **template<class T, class S> T f(T &, S &); //OK**
	- **template<class T, class S> T f(S &); //ERROR**

# C++ Function Template (4)

- $\mathbb{R}^3$ **Operations on Type Parameters limit the variability** of the parameters
- $\mathbb{R}^3$ ■ A generic sort function:

**}**

```
-
 template <class T> void sort( int count, T 
 * A[count] ) { 
   for (int i=0; i< count-1; i++) 
    for (int j=i+1; j< count-1; j++)
          if (A[j] < A[i]) swap(A[i],A[j]);
```
 $\mathbb{R}^3$ **If A is an array of type <b>T**, then **sort (n, A)** will work only if operator **<** (possibly overloaded) is defined on type **T**

# C++ Class Template

- **template <class T> class Complex { private: T re,im; public: Complex (const T& r, const T& i):re(r),im(i){} T getRe() {return re;} T getIm() {return im;} }**
- $\mathbb{R}^3$ ■ Type variables are fixed explicitly when the object is initialized
	- **Complex <double> x(1.0,2.0) // T = double Complex <int> j(3,4) // T = int Complex <char\*> str("1.0","6") // T = char \***

# C++ Class Template

- и, **Type variables can be constant** 
	- **template <classT, int dim > class Message{ private:**
		- **T mess[dim];**

```
...
public:
Message (T *str, int n){
  int end = min(n, dim);
  for(int i=0; i<end; i++)
      mess[i]= str[i];}-
 Message <char,

// T = char, dim = 80 80
> m ("Message 1", 8);
```
# What is the STL?

- $\mathcal{O}(\mathcal{E})$ "Standard Template Library" by Alex Stepanov in 1976
- **The Co**  Basic motivation:
	- n Mdata types, Mcontainers, and Kalgorithms
	- □ Possibly N<sup>\*</sup>M<sup>\*</sup>K implementations
		- $\Box$  CountIntegerInList(IntList il, int toFind), CountIntegerInSet, CountDoubleInList, etc.
	- STL (with C++ templates): N +M + K implementations
		- **algorithms operate over containers of types**  $\Box$
		- **set<int> mySet;count(mySet.begin(), mySet.end(), 4);**
		- **list<double> myList;count(myList.begin(), myList.end(), 3.14);**

# Platforms

- STL is part of Standard C++
- in.<br>Ma ■ In Visual C++/Studio 6.0
	- **□ Missing some stuff: hash\_map**
- In Visual Studio.NET / VC++ 7.0
	- **□ Still some issues**
- G++ 3.0: dunno
- Stlport.org
	- □ Free std C++ implementation (including iostreams), some nice features/performance

# STL overview

- **Fundamentally, the STL defines algorithms** that operate over a range in a container
- in.<br>Ma ■ Our order:
	- □ **Containers**: a collection of typed objects
	- □ **Iterators** (ranges): generalization of pointer or address to some position in a container
	- **Algorithms**

# Containers

# **Lists**

 $\textcolor{red}{\bullet}$  vector, list, deque

# **Adaptors**

□ queue, priority\_queue, stack

# **Associative**

**□** map, multimap, set, multiset

**□** hash\_{above}

#### vector<T>

- #include <vector>
- in.<br>Ma ■ A dynamic array: random-access, grows
- in.<br>Ma Array-indexing syntax: **operator[](dim\_type n)** - **vector<int> v(10); v[0] = 4;**

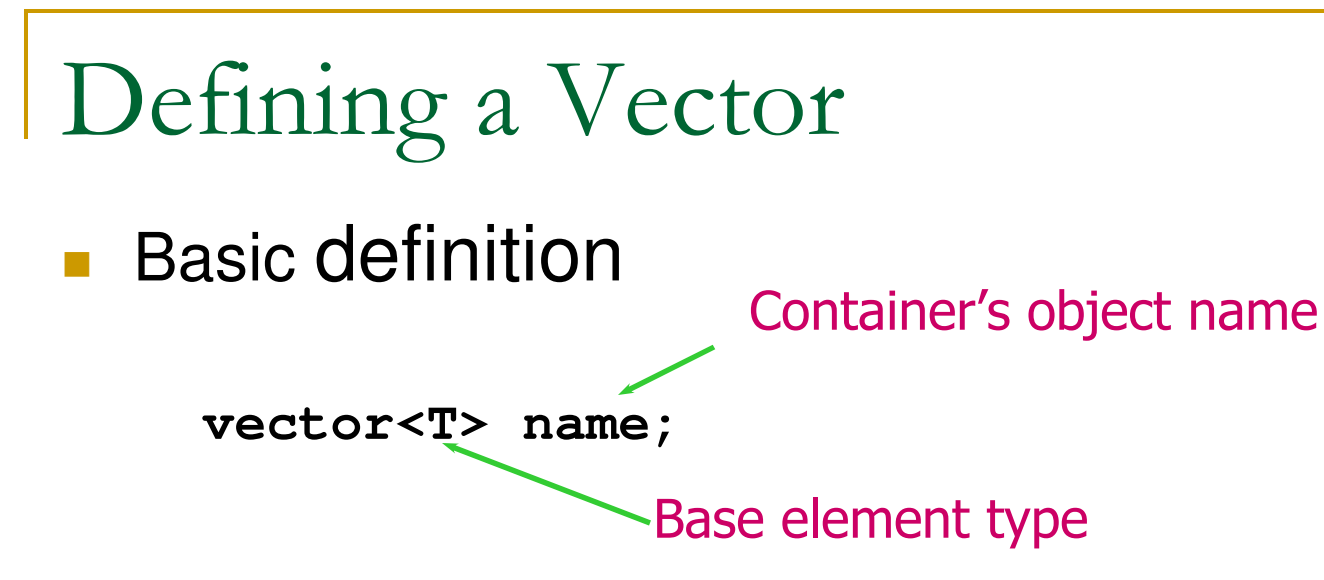

- $\mathcal{L}_{\mathcal{A}}$ The type can be any type or class!
- Must have: **#include <vector>**
- **Must have: using namespace std;**
- $\Box$ Creates an empty vector
- **Example** 
	- **vector<int> A; // 0 ints vector<double> B; // 0 doubles vector<string> C;// 0 strings**

# Modifying a vector object

# ■ Add a new element at the end of the vector

- **push\_back(const T &val)**
	- $\mathcal{L}_{\mathcal{A}}$ **IDED 12** Inserts a copy of vall after the last element of the vector
- Remove one element at the end of the vector
	- **pop\_back()**
		- T. Removes the last element of the vector

How many elements?

#### **size\_type size()**

□ Returns the number of elements in the vector **cout << A.size();**

□ Note: size\_type is an "alias" name for an unsigned int

#### **bool empty()**

**Example 2** Returns true if there are no elements in the vector; otherwise, it returns false

```
if (A.empty()) {// ...
```
# Example vector 1

```
#include <vector>#include <iostream>using namespace std;int main() {vector<int> A;if ( A.empty() ) cout << "A has size zero. ";
 A.push_back(3); // A: 3A.push_back(-25); // A: 3 -25cout << "Size of A: " << A.size(); // size 2
 A.pop_back(); // A: 3cout << "Size of A: " << A.size(); // size 1
```
# Removing All Elements

- Two member function calls to remove all elements
	- □ Sometimes we need to "clear out" an existing vector
- **void resize(size\_type s)**
	- The number of elements in the vector is now **s**.
	- □ Use with zero to remove all elements
	- □ If you "grow" a vector, default value/constructor used for new items

#### **void clear()**

□ Removes all elements

```
vector<int> A;
// assume we add elements to A here
A.resize(0); // A is now empty
A.clear(); // same effect as above
```
# Accessing Just One Element

■ What if we want to retrieve or change one element?

- Index value: from 0 to **size()-1**
- Pass index to the a**t ()** member function
- **Example:**

```
vector<int> A;
```
**// assume we add two or more elements to A**

**A.at(0) = A.at(1) + 1;**

- Note: can be used on left-hand side of assignment!
	- □ E.g. this changes the element stored at index 0
- Example: set last element to value of 1st element

**A.at( A.size()-1 ) = A.at(0);**

#### What's Allowed on the Element?

- When you access one single element using **at()**, what are you allowed to do with that element?
	- **Anything** you could normally do with one variable of that  $\Box$ type!
- Example: if **A** is a vector of **int**'s, and the element at index **i** exists
	- Element **A.at(i)** is an **int** just like any other **int** variable
		- T. We can print it, add to it, take its sqrt, pass it as a parameter to a function expecting an int
- Example: if **S** is a vector of strings, and **S.at(i)** exists
	- Element **S.at(i)** is one **string** object
		- T. We can print it, concatenate to it, call **size** or **substr** on it, pass it as a parameter to a function expecting a string

# Vector Bounds Errors

- Elements only exist from index 0 to size()-1 □ Very common error to refer to **A**.at (i) where **i==A.size()**
	- $\Box$  If there are 10 items, the last one is at index 9
- What if you make such a *vector-bounds error*?
- $\blacksquare$  The at () member function checks its parameters ■ The at () member function checks its parameter
	- $\textcolor{orange}\blacksquare$  If not in bounds, throws a run-time exception
	- □ Your program halts
	- □ (Heard of arrays? They don't do this check.)

Example 2

```
#include <vector>#include <string>int main() {
  int i;
 vector<string> A;A.push_back("I"); A.push_back("am"); A.push_back("me");
```

```
for (i = 0; i < A.size(); ++i) // why not <= ?cout << A.at(i) << " ";
cout << endl;
```
## Example 2 continued

**// swap 1st and last elementsstring Temp = A.at(0); A.at(0) = A.at( A.size()-1 ); // NOTE!!!A.at( A.size()-1 ) = Temp;**

```
A.at( A.size()-1 ) += "!"; // add ! to end
```

```
for (i = 0; i < A.size(); ++i)cout << A.at(i) << " ";
cout << endl;
```

```
return 0;
```
**}**

## Operating on the Whole Vector

■ We can do some things on the entire vector

- □ Assignment: If two vectors are defined to hold the same kinds of elements
- □ Example:

**vector<int> A, B;**

**// assume we add some elements A**

**B = A; // B's old contents gone, now == A**

■ Logical equality operators == and != work too **if (B == A) { // same size, same elements?**

## Function Examples: Input

```
void GetIntList(vector<int> &A) {A.resize(0);int Val;
while (cin >> Val) {A.push_back(Val);}}vector<int> List;
```

```
cout << "Enter numbers: ";GetIntList(List);
```
Function Example: Output

```
void PutIntList(const vector<int> &A) {
  for (int i = 0; i < A.size(); ++i) {cout << A.at(i) << endl;}}vector<int> MyList;
```

```

// somehow values get into MyListcout << "Your numbers: ";
PutIntList(MyList)
```
■ Question: Why is formal parameter const reference?

#### Other Useful Functions

- $\mathbb{R}^n$  Often we need to search a vector for an item:
	- **int find (const vector<T> &vect, T target);**
		- $\mathcal{C}^{\mathcal{A}}$  Loops through the elements in the vector, searching for an element equal to **target**
		- **Returns index of target if it's found.**  $\mathcal{C}^{\mathcal{A}}$ If not found, return either -1 or **vect.size()**
- $\mathcal{L}(\mathcal{A})$  . Defined functions only allow us to add/remove at vector's end
	- By using **push\_back()** and **pop\_back()**
	- Could we write functions that take an index value and use it to tell us where to insert or remove an element?

#### Other Useful Functions (cont'd)

- **void deleteAt (vector<T> &vect, int idx);**
	- □ Remove the element at index **idx** (if it exists)
	- How? Must use loop to "shift down" elements, then call **pop\_back()** to remove unneeded element at the end
- **void insertAfter (vector<T> &vect, T newItem, int idx);**
	- Add **newItem** after element with index **idx**
	- How?
		- Must **push\_back()** to get one more "space"  $\mathcal{L}(\mathcal{A})$
		- $\mathcal{O}(\mathcal{O}_\mathcal{O})$ Must use loop to "shift up" elements
		- Finally do: **vect.at(idx+1) = newItem;** $\mathcal{L}^{\text{max}}_{\text{max}}$

#### vector<T>

#### $\blacksquare$  Time:

- □ constant time insertion and removal of elements at the end
- □ linear time insertion and removal of elements at the beginning or in the middle.
- The "standard" container

#### Forward reference: Iterators

- v.begin() and v.end() return iterators
- in.<br>Ma ■ Like pointers: arithmetic (++, --) and dereferencing (\*)
- **for(vector<int>::iterator i =** 
	- **v.begin(); i != v.end(); ++i)cout << \*i;**

#### $\text{list} < T$

- и, ■ Bidirectional, linear list
- $\mathbb{R}^3$ ■ Sequential access only (not L[52])
- $\mathbb{R}^3$ ■ Constructors
	- $\Box$  $\Box$  list<T>()
	- $\Box$ **□** list<T>(size\_t num\_elements)
	- $\Box$ list<T>(size\_t num, T init)
- и, **Properties** 
	- $\Box$  $\textcolor{red}{\mathsf{u}}$  l.empty() // true if I has 0 elements
	- $\Box$  $\textcolor{orange}\blacksquare$  l.size() // number of elements

## $\text{list} \leq T$

#### **Adding/deleting elements**

- □ l.push\_back(43);
- □ l.push\_front(31);
- □ l.insert(iterator,4) // insert 4 before the position "iterator"

□ etc..

- **Accessing elements** 
	- □ l.front() // T &
	- □ I.back() // T &
	- l.begin() // list<T>::iterator
	- l.end() // list<T>::iterator

## $\text{list} < T$

#### ■ Removing elements

- □ l.pop\_back() // returns nothing
- □ l.pop\_front() // returns nothing
- □ Lerase(iterator i)
- □ l.erase(iter start, iter end) // delete a *range*

# ■ Time

□ Amortized constant time insertion and removal of elements at the beginning or the end, or in the middle [because you pass an iterator]

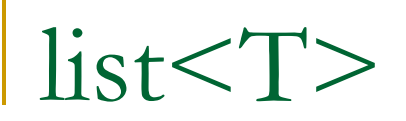

#### **Other operations**

□ l.sort(), l.sort(CompFn) // sorts in place

□ l.splice(iter b, list<T>& grab\_from)

## $\text{list} \text{ < } \text{T}$

```
Example:
list<char> l;
for (int i = 0; i < 4; ++i)
{l.push_front(i + 'A');l.push_back(i + 'A');}
for (list<char>::iterator i = l.begin(); 
 i != l.end(); ++i)
cout << *i; // DCBAABCD
```
#### Other data structures

- Hashtables / Map
- in.<br>Ma ■ Queue
- Stack
- Set
- …
- ■ algorithms …

# [hash\_]map, [hash\_]multimap

- A map is an "associative container"
- Given one value, will find another **□** map<string, int> is a map from strings to int's □ maps are 1:1, multimap are 1:n
- map, multimap are **logarithmic** when inserting/deleting

□ Needs to maintain sortedness

**hash\_map, hash\_multimap are amortized constant time**

□ Not sorted ("hashed")

# Map functions

- m.insert(make\_pair(key, value)); // inserts
- in.<br>Ma m.count(key); // times occurs (0, 1)
- m.erase(key); // removes it
- $\blacksquare$  m[key] = value; // inserts it into the table
- m[key] //retrieves or creates a "default" for it
- $\blacksquare$  i=m.begin(), i=m.end() // iterators
- i->first, i->second // per accedere a chiave e valore della coppia puntata da i

# Hash\_{…}

- There are hash\_map, hash\_multimap, hash set, hash multiset
- in.<br>Ma **Basically, these are constant time** insert/delete instead of log time
	- □ They don't maintain sortedness
	- □ Me: reduced running time from 10 min to 5 min

# Hash performance

■ Fill with 100,000 random elements

#### in.<br>Ma **Lookup 200,000 random elements**

- □ Same random seed
- map: fill 0.59967s
- $\blacksquare$  map: lookups 1.57483s
- hash\_map: fill 0.615407s
- **hash\_map: lookups 0.872557s**
- So, if you don't need order, go with hash map

## Summary

- **n** map: 1:1, sorted, m[k] =  $\mathsf{v}$
- in.<br>Ma ■ multimap: 1:n, sorted, mm.insert(make\_pair(k,v))
- set: unique elements, sorted
- multiset: multiple keys allowed, sorted
- hash\_: faster but **not sorted**

#### Iterators

- Touched on earlier
- in.<br>Ma ■ An iterator is like a pointer
- You can increment to it to go to the "next" element
- You can [sometimes] subtract or add N
- You can dereference it
- **Different kinds of iterators**
- **Most useful when combined with algorithms**

#### Iterators

- $\blacksquare$  c.begin() = start
- in.<br>Ma **c.end() = 1 past the last element** 
	- □ Never dereference end! (\*c.end() is bad!)
- Why? Makes loops simpler.
- **Prefer** ++i because i++ makes a temporary object and returns it, incrementing later.

# Different kinds

## ■ Technically:

- **□ random access (i += 3; --i; ++i)**
- □ bidirectional (++i, --i), store/retrieve
- □ forward (++i), store/retrieve
- □ input (++i) retrieve
- **□** output (++o) store
- But, writing code directly using iterators hurts a lot

#### Practical iterators

- $\mathcal{L}^{\text{max}}$  iterator
	- "Standard", goes from beginning to end
	- $\Box$  c.begin(), c.end()
- const\_iterator
	- □ Like iterator, but changes can't be made (prefer!)
	- □ c.begin() and c.end() are overloaded so you can use them to assign their result to a const iterator
- **reverse\_iterator** 
	- **Questary 19 and 10 and 10 the beginning with same semantics** as iterator
	- □ Generally, c.rbegin() and c.rend()
	- $\Box$  list, vector, deque, map, multimap, set, multiset, hash\_, string

```
Iterator example
vector<int> v;
for (int k = 0; k < 7; ++k) v.push_back(k);
display(v); // 0 1 2 3 4 5 6for(vector<int>::iterator i = v.begin(); i != v.end(); 
   ++i)
*i = *i + 3; // add three to contentdisplay(v); // 3 4 5 6 7 8 9for(vector<int>::const_iterator ci = v.begin(); 
    ci != v.end(); ++ci)
   cout << *ci << ' ';// *ci =*ci - 3; won't compile
cout << endl;// 3 4 5 6 7 8 9
 for (vector<int>::reverse_iterator ri = v.rbegin(); 
     ri != v.rend(); ++ri)
{ *ri =*ri - 3; 
   cout << *ri << ' ';}
cout << endl; //6 5 4 3 2 1 0
```
Sort Functions

#### ■ Just a touch!

vector<int> v; // fill v with 3 7 5 4 2 6 sort (v.begin(), v.end() );

# Conclusion

- T. ■ The STL has everything
- **Let the compiler do the work for you**
- $\mathcal{L}^{\text{max}}_{\text{max}}$ Saves time and lines of code
- **Run-time efficiency** of the code that is generated
- Next steps:
	- □ Buy a good book on STL
		- Schildt's STL Programming from the Ground Up T.
	- □ Use it on your homeworks/personal projects
	- □ Learn about function objects
		- T. Didn't have time to cover them; another talk??

#### Resources

#### Books

- Schildt "STL Programming from the Ground Up" \*\*\*
- □ Schildt "C/C++ Programmers Reference"

#### ■ URLs

- $\Box$ http://www.stlport.org/resources/StepanovUSA.html
- $\Box$  http://www.usenix.org/publications/library/proceedings/coot s97/full\_papers/sundaresan/sundaresan\_html/node2.html
- □ MSDN
- □ Google: sgi stl <container or algorithm>  $\Box$